# **CRÉER UN SITE INTERNET ASSOCIATIF AVEC WORDPRESS**

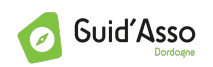

## ORGANISATEUR(S) : GUID'ASSO DORDOGNE / LIGUE DE L'ENSEIGNEMENT DE LA DORDOGNE

# THÈME : LA COMMUNICATION, LES OUTILS NUMÉRIQUES

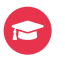

Initiation  $\epsilon$  Gratuit (0) 6 heures (9) Présentielle

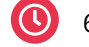

# PUBLIC / CONDITIONS D'ACCÈS

Tout public bénévole, pas de condition particulière d'accès

### DESCRIPTIF DE LA FORMATION

### OBJECTIFS :

Créer et paramétrer le blog de l'association Savoir mettre en ligne des contenus (textes, image, article, etc.)

#### PROGRAMME :

Lors de cette journée, vous créerez et paramétrez le blog de votre association sur WordPress.com (version gratuite), et apprendrez à l'actualiser (création d'articles, insertion d'images, renvoi vers d'autres sites, etc.).

### PRÉ-REQUIS :

Utilisation courante d'un ordinateur et d'internet Venir avec ses codes de boîte mail

Intervenant : Ligue de l'Enseignement de la Dordogne.

[vieasso24@profession-sport-loisirs.fr](mailto:vieasso24@profession-sport-loisirs.fr)

<https://forms.gle/u7mQ8qNuXGQeat5r6>

#### DATE(S) DE LA FORMATION LIEU DE LA FORMATION

**05 juin 2024** 09H30-16H30

07 83 13 28 93

95 Rue Neuve d'Argenson APP 24100 BERGERAC

#### POUR S'INSCRIRE TELEVISION EN COMMUNE EN STRUCTURE FORMATRICE

- [GUID'ASSO DORDOGNE](https://dordogne.profession-sport-loisirs.fr/ateliers-ressources/)  $\overline{\mathbf{x}}$
- $\vert x \vert$  [Voir la présentation de cette structure](https://formations-benevoles-nouvelleaquitaine.org/structure/profession-sport-et-loisirs-dordogne/)

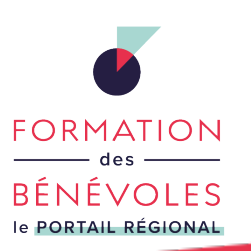

**Retrouvez les formations en région sur le portail [formations-benevoles-nouvelleaquitaine.org](https://formations-benevoles-nouvelleaquitaine.org)**

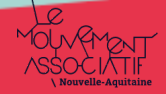